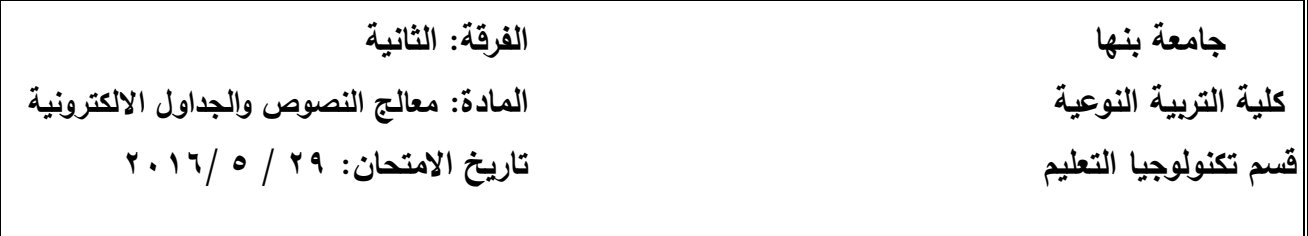

## منوذج االجابة

## السؤال األول:

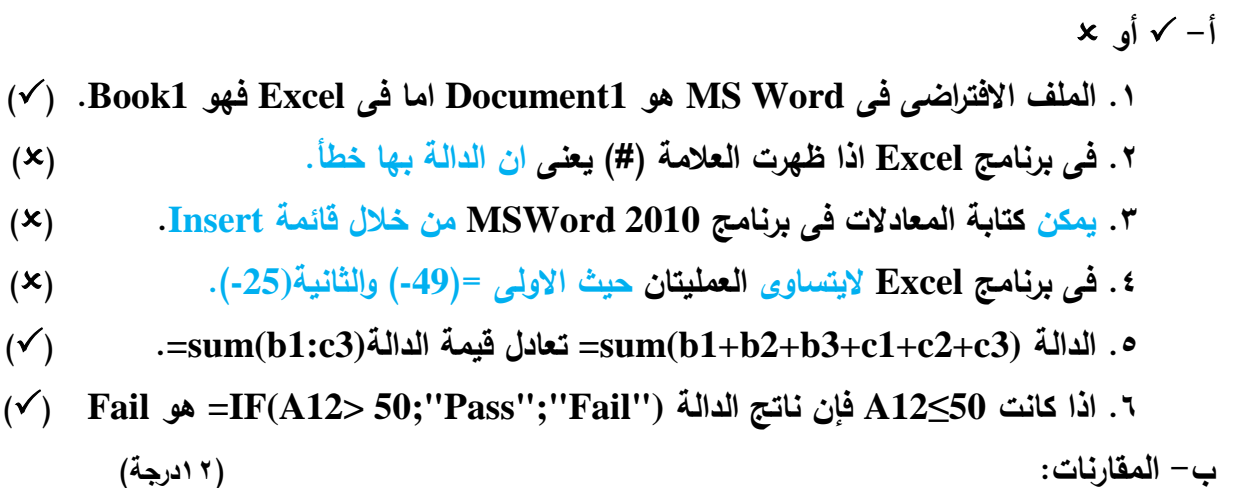

**.1 وظيفتى Save وAS Save فى معالج النصوص والجداول االلكترونية.**

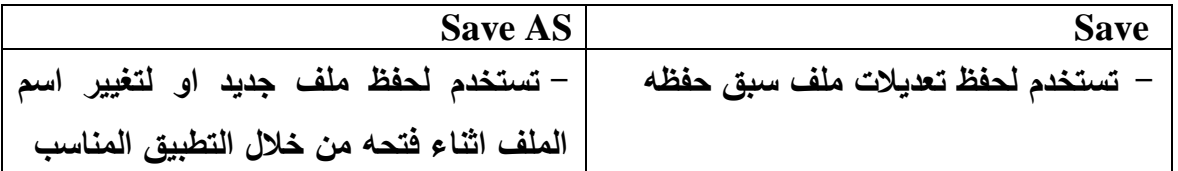

**.Page Layout قائمة فى Sizeو Portraitو Landscape .9**

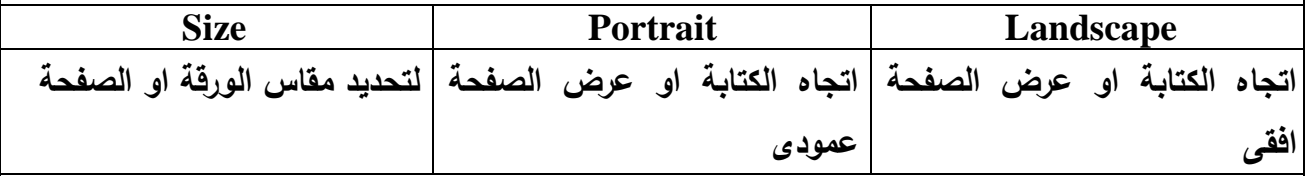

## **.3 وظيفة االدراج Insert كل من معالج النصوص والجداول االلكترونية.**

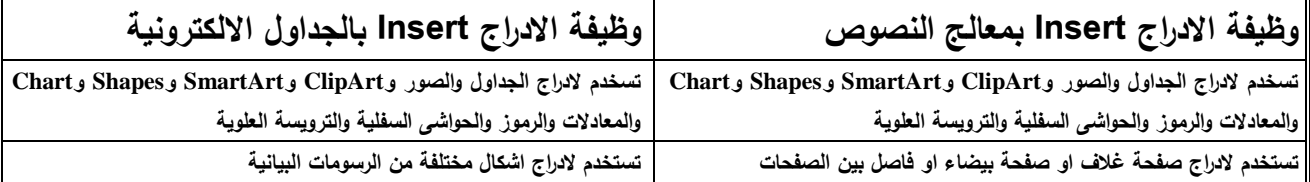

## السؤال الثانى:

**أ- وظيفتيا اضافة او طباعة العالمة المائية، وعناصرىا كالتالى:**

- **- بدون عالمة مائية**
- **- العالمة المائية صورة**
- **- العالمة المائية نص وتنسيقاتو مثل المغة ونص العالمة المائية والخط والحجم والمون وموضع المغة قطرى او افقى**

**ب-** رسم الخاليا مع استبدال الدوال والمعادالت بالقيم الناتجة منها

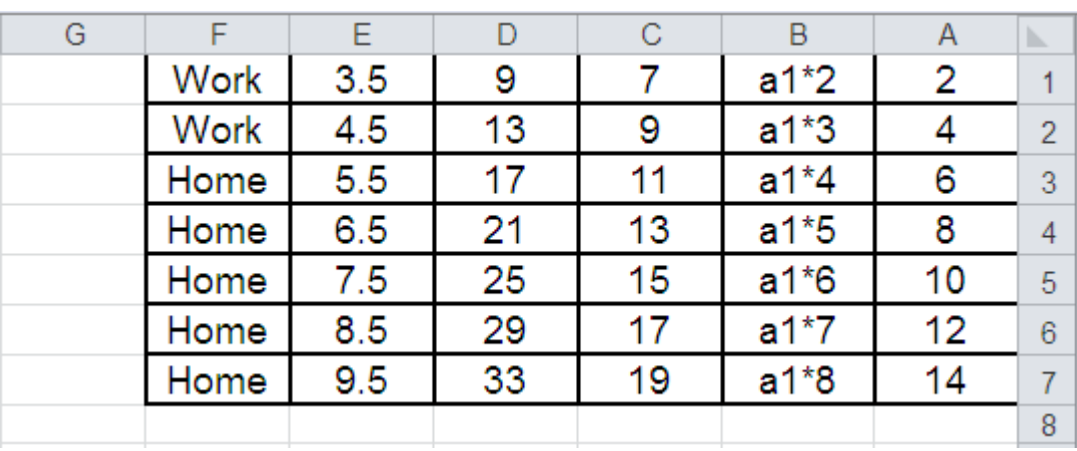

مع أطيب التننيات بالنجاح والتوفيق